## LIVOLTEK

## **My Livoltek App Quick Installation Instruction**

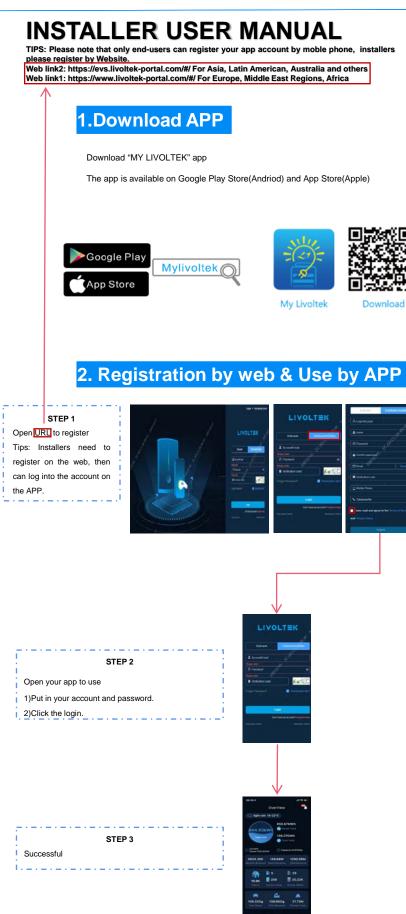

Download

Tips:

Click

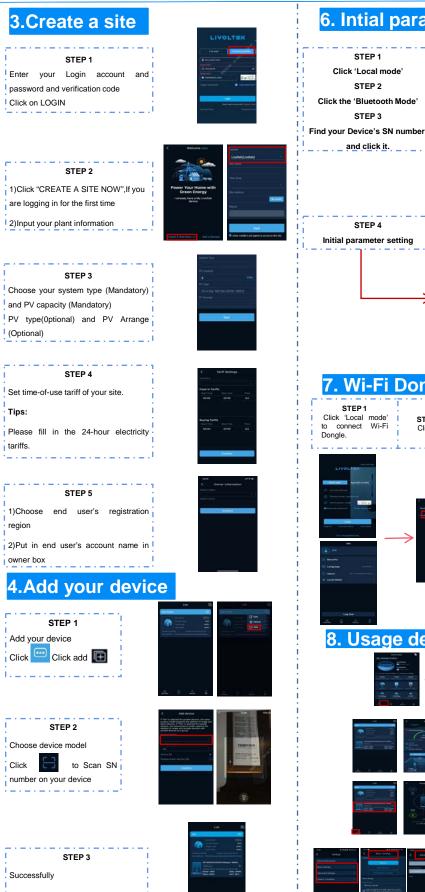

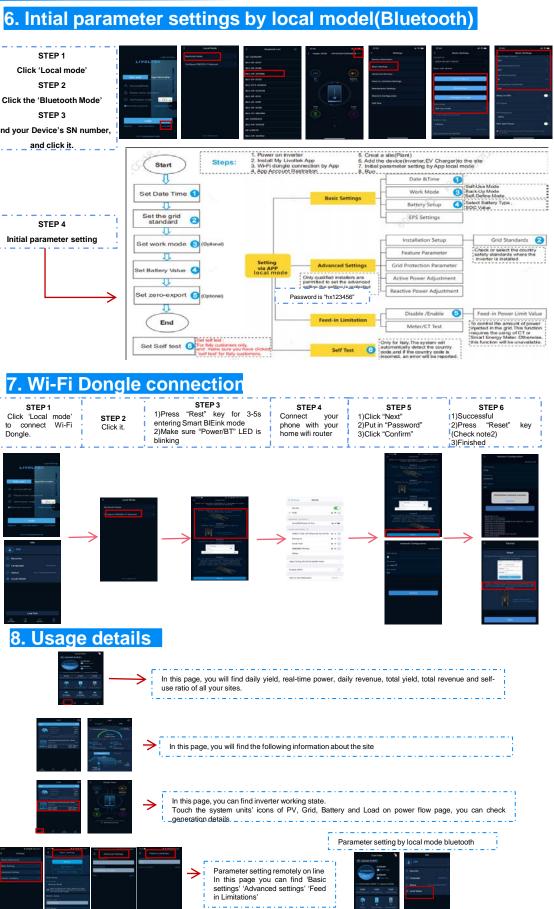